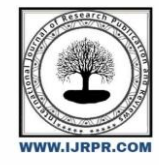

**International Journal of Research Publication and Reviews**

Journal homepage: [www.ijrpr.com](http://www.ijrpr.com/) ISSN 2582-7421

# **User Engagement Analysis For Restaurant Success**

# *Syed Tathahir Uddin <sup>1</sup> ,Syed Irfan<sup>2</sup> ,Quazi Mohammad Ashfaq Uddin Siddiqui<sup>3</sup>*

<sup>1</sup> Student of Bachelors Of Engineering (Information Technology)

Nawab Shah Alam Khan College Of Engineering And Technology (16-4-1, New Malakpet, Near Railway Station, Hyderabad, Telangana, Pin Code: 500024, India)

Email[: syedtathahiruddin@gmail.com](mailto:syedtathahiruddin@gmail.com)

Phone No: +91 6304443960

<sup>2</sup> Student of Bachelors Of Engineering (Information Technology)

Nawab Shah Alam Khan College Of Engineering And Technology (16-4-1, New Malakpet, Near Railway Station, Hyderabad, Telangana, Pin Code: 500024, India)

Email[: magicalirfan786@gmail.com](mailto:magicalirfan786@gmail.com)

Phone No: +91 86396 66091

<sup>3</sup> Student of Bachelors Of Engineering (Information Technology)

Nawab Shah Alam Khan College Of Engineering And Technology (16-4-1, New Malakpet, Near Railway Station, Hyderabad, Telangana, Pin Code: 500024, India)

Email[: quazi.ashfaq04@gmail.com](mailto:quazi.ashfaq04@gmail.com) Phone No: +91 94901 63501

### ABSTRACT :

In a competitive market like the restaurant industry, understanding the factors that influence business success is crucial for stakeholders. Utilizing the Yelp dataset, this project aims to investigate the relationship between user engagement (reviews, tips, and check-ins) and business success metrics (review count, ratings) for restaurants.

# **Problem Statement :**

Understanding the factors that influence business success is crucial for stakeholders in the restaurant industry. This project aims to investigate the relationship between user engagement (reviews, tips, and check-ins) and business success metrics (review count, ratings) for restaurants using the Yelp dataset.

# **Research Objectives :**

- 1. **Quantify the correlation between user engagement (reviews, tips, check-ins) and review count/average star rating:** This will help us determine if restaurants with higher user engagement experience a corresponding increase in reviews and ratings.
- 2. **Analyze the impact of sentiment on review count and average star rating:** We will investigate if positive sentiment in reviews and tips translates to higher star ratings and potentially influences the total number of reviews left.
- 3. **Time trends in User Engagement:** We will explore if consistent user engagement over time is a stronger indicator of long-term success compared to sporadic bursts of activity.

# **Hypothesis Testing :**

- Higher levels of user engagement (more reviews, tips, and check-ins) correlate with higher review counts and ratings for restaurants.
- Positive sentiment expressed in reviews and tips contributes to higher overall ratings and review counts for restaurants.
- Consistent engagement over time is positively associated with sustained business success for restaurants.

# **Importing Libraries :**

**import** pandas **as** pd **import** matplotlib.pyplot **as** plt **import** seaborn **as** sns **from** datetime **import** datetime **import** numpy **as** np

**import** sqlite3 **import** folium **import** pandas **as** pd **from** geopy.geocoders **import** Nominatim **from** matplotlib.colors **import** LinearSegmentedColormap **from** IPython.display **import** display **import** warnings warnings.filterwarnings('ignore')

# **Database Connection**

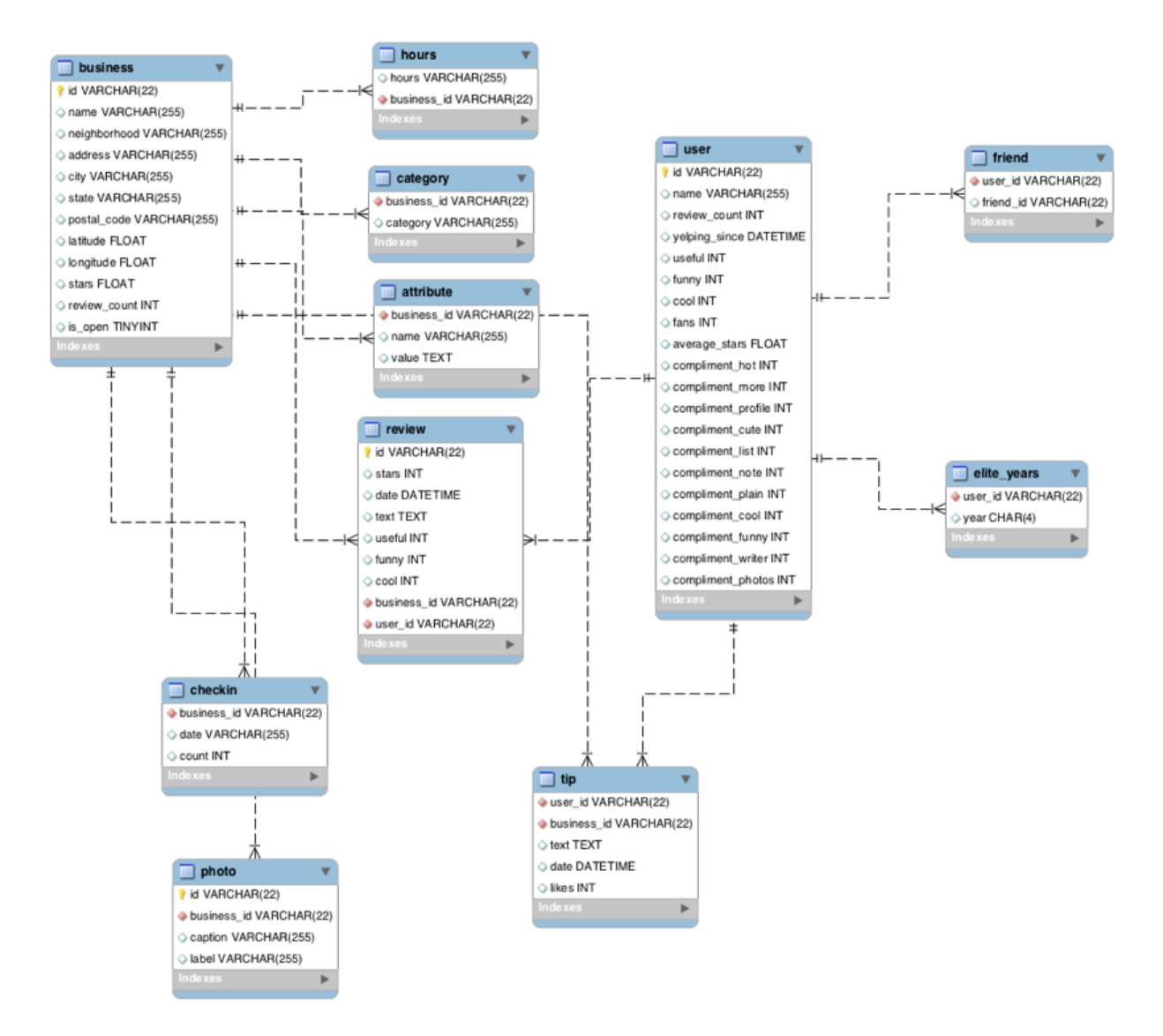

- This dataset is a subset of Yelp and has information about businesses across 8 metropolitan areas in the USA and Canada.
- The original data is shared by Yelp as JSON files.
- The five JSON files are business, review, user, tip and checkin.
- The JSON files are stored in the database for easy retrieval of data.

*# creating database connection*

conn = sqlite3.connect('yelp.db')

*# tables in the database*

tables = pd.read\_sql\_query("SELECT name FROM sqlite\_master WHERE type='table'",conn)

tables name

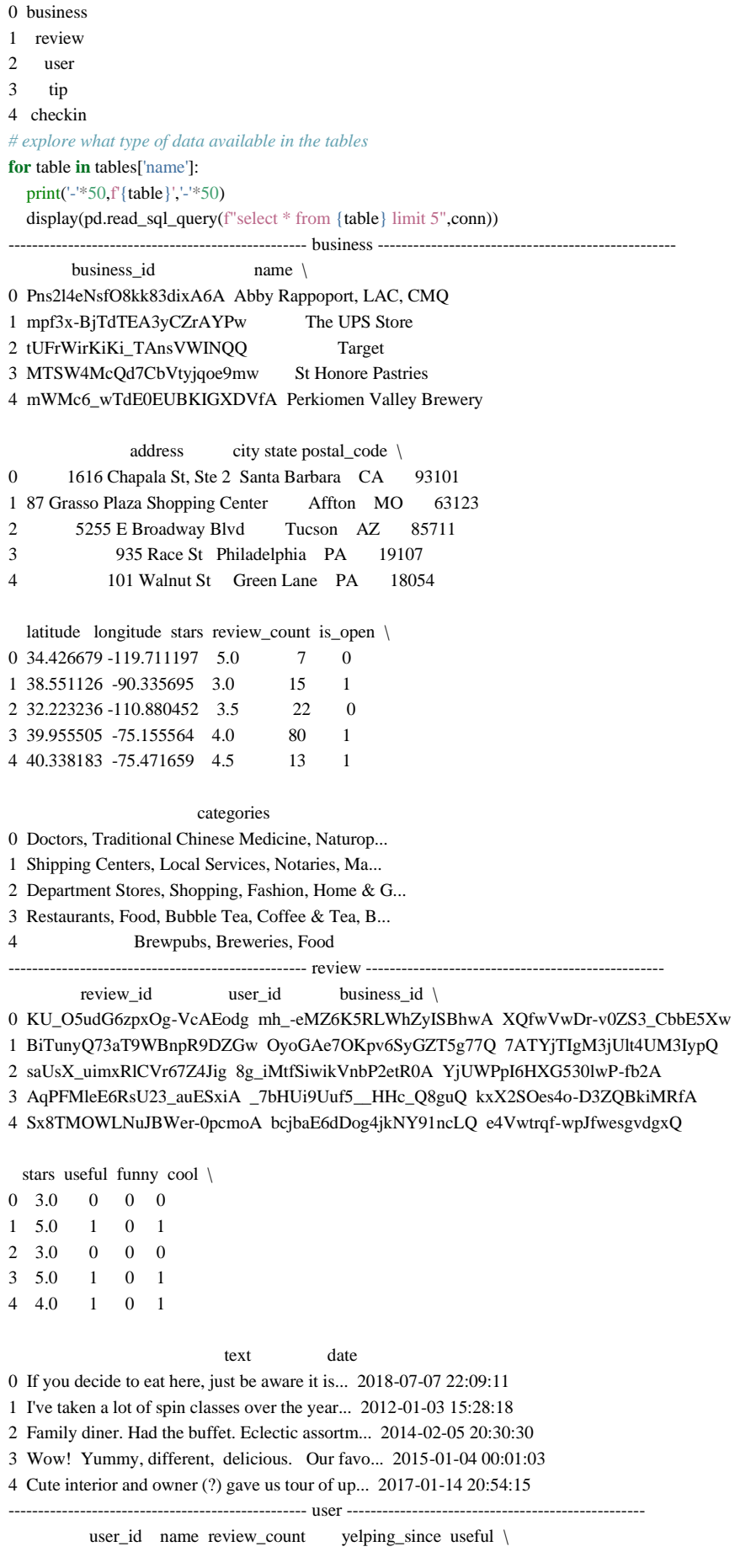

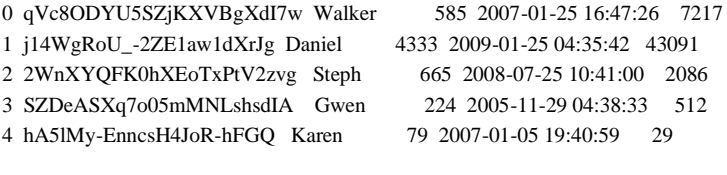

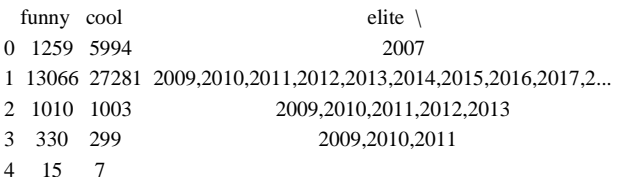

friends fans ... \

0 NSCy54eWehBJyZdG2iE84w, pe42u7DcCH2QmI81NX-8qA... 267 ...

1 ueRPE0CX75ePGMqOFVj6IQ, 52oH4DrRvzzl8wh5UXyU0A... 3138 ...

2 LuO3Bn4f3rlhyHIaNfTlnA, j9B4XdHUhDfTKVecyWQgyA... 52 ...

3 enx1vVPnfdNUdPho6PH\_wg, 4wOcvMLtU6a9Lslggq74Vg... 28 ...

4 PBK4q9KEEBHhFvSXCUirIw, 3FWPpM7KU1gXeOM\_ZbYMbA... 1 ...

compliment\_more compliment\_profile compliment\_cute compliment\_list \

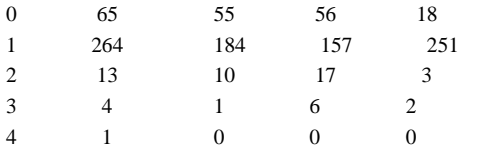

compliment\_note compliment\_plain compliment\_cool compliment\_funny \

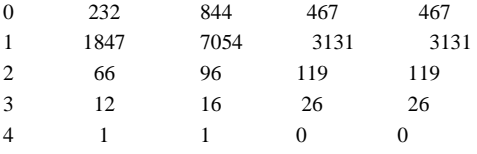

compliment\_writer compliment\_photos

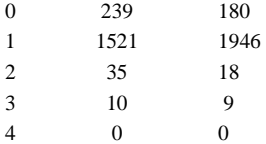

[5 rows x 22 columns]

-------------------------------------------------- tip --------------------------------------------------

# user\_id business\_id \

0 AGNUgVwnZUey3gcPCJ76iw 3uLgwr0qeCNMjKenHJwPGQ

1 NBN4MgHP9D3cw--SnauTkA QoezRbYQncpRqyrLH6Iqjg

2 -copOvldyKh1qr-vzkDEvw MYoRNLb5chwjQe3c\_k37Gg

3 FjMQVZjSqY8syIO-53KFKw hV-bABTK-glh5wj31ps\_Jw

4 ld0AperBXk1h6UbqmM80zw \_uN0OudeJ3Zl\_tf6nxg5ww

text date \

0 Avengers time with the ladies. 2012-05-18 02:17:21

1 They have lots of good deserts and tasty cuban... 2013-02-05 18:35:10

2 It's open even when you think it isn't 2013-08-18 00:56:08

3 Very decent fried chicken 2017-06-27 23:05:38

4 Appetizers.. platter special for lunch 2012-10-06 19:43:09

compliment\_count

0 0

1 0

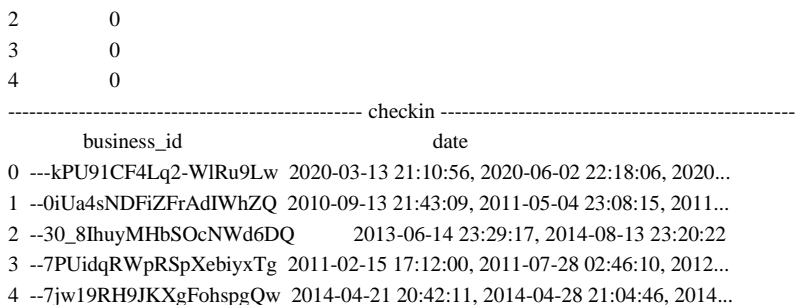

### **Data Analysis**

#### *# total business count*

pd.read\_sql\_query("select count(\*) from business ",conn)

count(\*)

# 0 150346

*# restaurants business that are open*

business\_id = pd.read\_sql\_query("select business\_id, review\_count from business WHERE LOWER(categories) LIKE '%restaurant%' and is\_open = 1",conn)

### business\_id

business\_id review\_count

- 0 MTSW4McQd7CbVtyjqoe9mw 80
- 1 CF33F8-E6oudUQ46HnavjQ 6
- 2 bBDDEgkFA1Otx9Lfe7BZUQ 10
- 3 eEOYSgkmpB90uNA7lDOMRA 10
- 4 il\_Ro8jwPlHresjw9EGmBg 28

# ... ... ...

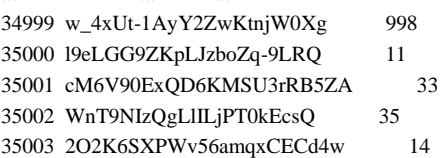

### [35004 rows x 2 columns]

### • Out of 150k businesses, 35k are restaurants business and are open.

*# What is the descriptive stats for review count and star rating for businesses?* pd.read\_sql\_query(f"""SELECT AVG(review\_count) AS average\_review\_count, MIN(review\_count) AS min\_review\_count, MAX(review\_count) AS max\_review\_count, (SELECT review\_count FROM business ORDER BY review\_count LIMIT 1 OFFSET (SELECT COUNT(\*) FROM business) / 2) AS median\_review\_count,

 AVG(stars) AS average\_star\_rating, MIN(stars) AS min\_star\_rating, MAX(stars) AS max\_star\_rating, (SELECT stars FROM business ORDER BY stars LIMIT 1 OFFSET (SELECT COUNT(\*) FROM business) / 2) AS median\_star\_rating

### FROM business

WHERE business\_id IN {tuple(business\_id['business\_id'])};

# """,conn).transpose()

 0 average\_review\_count 104.097789 min\_review\_count 5.000000 max\_review\_count 7568.000000 median\_review\_count 15.000000 average star rating 3.523969 min\_star\_rating 1.000000

### max\_star\_rating 5.000000

median star rating 3.500000

- Analyzing the median and maximum review count revealed a significant number of restaurants with much higher review counts compared to others. This could skew further analysis.
- To address this, we decided to remove restaurants with outlier review counts.
- We will implement to identify and remove outliers using the Interquartile Range (IQR) method.

*# function for removing outliers using interquartile range*

**def** remove\_outliers(df, col):

 $q1 = df[col].quantile(0.25)$  $q3 = df[col].quantile(0.75)$  $iqr = q3 - q1$ lower\_bound =  $q1 - 1.5$  \* igr upper bound =  $q3 + 1.5$  \* igr  $df = df[(df[col] >= lower_bound) \& (df[col] <= upper_bound)]$ **return** df

#### business\_id = remove\_outliers(business\_id,'review\_count')

*# check for the outliers removed* pd.read\_sql\_query(f"""SELECT AVG(review\_count) AS average\_review\_count, MIN(review\_count) AS min\_review\_count, MAX(review\_count) AS max\_review\_count, (SELECT review\_count FROM business ORDER BY review\_count LIMIT 1 OFFSET (SELECT COUNT(\*) FROM business) / 2) AS median\_review\_count,

 AVG(stars) AS average\_star\_rating, MIN(stars) AS min\_star\_rating, MAX(stars) AS max\_star\_rating, (SELECT stars FROM business ORDER BY stars LIMIT 1 OFFSET (SELECT COUNT(\*) FROM business) / 2) AS median\_star\_rating

### FROM business

WHERE business  $id \in \mathbb{N}$  {tuple(business  $id$ ['business  $id'$ ])};

""",conn).transpose() 0 average\_review\_count 55.975426 min\_review\_count 5.000000 max\_review\_count 248.000000 median\_review\_count 15.000000 average\_star\_rating 3.477281 min\_star\_rating 1.000000 max\_star\_rating 5.000000 median\_star\_rating 3.500000

After removing outliers, now we are getting average review count as 55 for the restaurants business.

*# Which restaurants have the highest number of reviews?*

pd.read\_sql\_query(f"""SELECT name, SUM(review\_count) as review\_count, AVG(stars) AS avg\_rating FROM business WHERE business\_id IN {tuple(business\_id['business\_id'])} GROUP BY name ORDER BY review\_count DESC LIMIT 10;""",conn) name review\_count avg\_rating 0 McDonald's 16490 1.868702 1 Chipotle Mexican Grill 9071 2.381757 2 Taco Bell 8017 2.141813 3 Chick-fil-A 7687 3.377419 4 First Watch 6761 3.875000

5 Panera Bread 6613 2.661905

6 Buffalo Wild Wings 6483 2.344828

```
7 Domino's Pizza 6091 2.290210
8 Wendy's 5930 2.030159
9 Chili's 5744 2.514706
# Which restaurants have the highest raing?
pd.read_sql_query(f"""SELECT name, SUM(review_count) as review_count, AVG(stars) AS avg_rating
FROM business
WHERE business_id IN {tuple(business_id['business_id'])}
GROUP BY name
ORDER BY avg_rating DESC
LIMIT 10;
""",conn)
                 name review_count avg_rating
0 ā café 48 5.0
1 two birds cafe 77 5.0
2 the brewers cabinet production 13 5.0
3 taqueria la cañada 17 5.0
4 la bamba 44 5.0
5 la 5th av tacos 24 5.0
6 el sabor mexican and chinese food 21 5.0
7 eat.drink.Om...YOGA CAFE 7 5.0
8 d4 Tabletop Gaming Cafe 8 5.0
9 cabbage vegetarian cafe 12 5.0
    • No Direct Correlation: Higher ratings do not guarantee a higher review count, and vice versa.
         • Review count reflects user engagement but not necessarily overall customer satisfaction or business performance.
         Success in the restaurant business is not solely determined by ratings or review counts.
# Do restaurants with higher engagement tend to have higher ratings?
review_count_df = pd.read_sql_query(f"""SELECT total.avg_rating as rating,
AVG(total.review_count) as avg_review_count,
AVG(total.checkin_count) as avg_checkin_count,
AVG(total.tip_count) as avg_tip_count
FROM
(SELECT
  b.business_id,
  SUM(b.review_count) AS review_count,
  AVG(b.stars) AS avg_rating,
  SUM(LENGTH(cc.date) - LENGTH(REPLACE(cc.date, ',', '')) + 1) AS checkin_count,
  SUM(tip.tip_count) as tip_count
FROM
  business b
LEFT JOIN
  checkin cc ON b.business_id = cc.business_id
LEFT JOIN
  (select business_id, count(business_id) as tip_count from tip GROUP BY business_id ORDER BY tip_count) as tip on b.business_id = 
tip.business_id
WHERE b.business_id IN {tuple(business_id['business_id'])}
GROUP BY
  b.business_id) as total
GROUP BY total.avg_rating
""",conn)
display(review_count_df)
colors = ['#FFF1E5',"#F8862C", "#CB754B"]
custom_cmap = LinearSegmentedColormap.from_list("mycmap", colors)
sns.heatmap(review_count_df.corr(), cmap = custom_cmap, annot = True, linewidths=0.5, linecolor = 'black')
plt.figure(figsize=(15,5))
```
plt.title('AVG Engagement based on Rating\n\n') plt.yticks([])

```
plt.xticks([])
plt.subplot(1,3,1)plt.title('Review Count')
plt.barh(review_count_df['rating'].astype('str'), review_count_df['avg_review_count'], edgecolor = 'k', color = '#CB754B')
plt.gca().spines['right'].set_visible(False)
for i, value in enumerate(review_count_df['avg_review_count']):
   plt.text(value+3, i, str(round(value)), color='black', va='center')
plt.xticks([])
plt.subplot(1,3,2)plt.title('Checkin Count')
plt.barh(review_count_df['rating'].astype('str'), review_count_df['avg_checkin_count'], edgecolor = 'k', color = '#F8862C')
plt.gca().spines['right'].set_visible(False)
for i, value in enumerate(review_count_df['avg_checkin_count']):
   plt.text(value+3, i, str(round(value)), color='black', va='center')
plt.xticks([])
plt.subplot(1,3,3)
plt.title('Tip Count')
plt.barh(review_count_df['rating'].astype('str'), review_count_df['avg_tip_count'], edgecolor = 'k',color='#E54F29')
for i, value in enumerate(review_count_df['avg_tip_count']):
   plt.text(value+0.05, i, str(round(value)), color='black', va='center')
plt.xticks([])
plt.show()
  rating avg_review_count avg_checkin_count avg_tip_count
0 1.0 14.365079 17.518072 2.781513
1 1.5 24.358459 34.480969 3.884654
2 2.0 27.759629 52.386515 4.581058
3 2.5 36.631037 79.349429 6.325225
4 3.0 48.054998 105.970405 8.301950
5 3.5 63.730125 125.781702 10.320786
6 4.0 73.136954 127.139075 11.329362
7 4.5 65.282554 86.177605 8.995201
```
8 5.0 31.127979 27.545113 4.269082

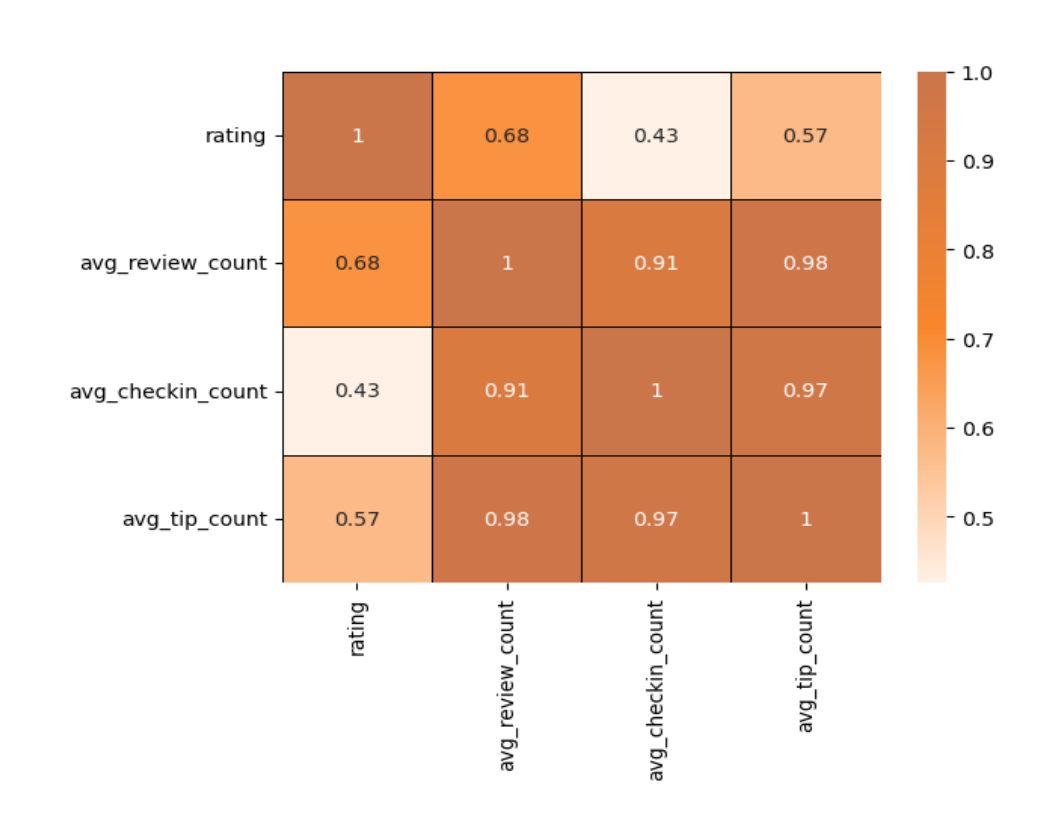

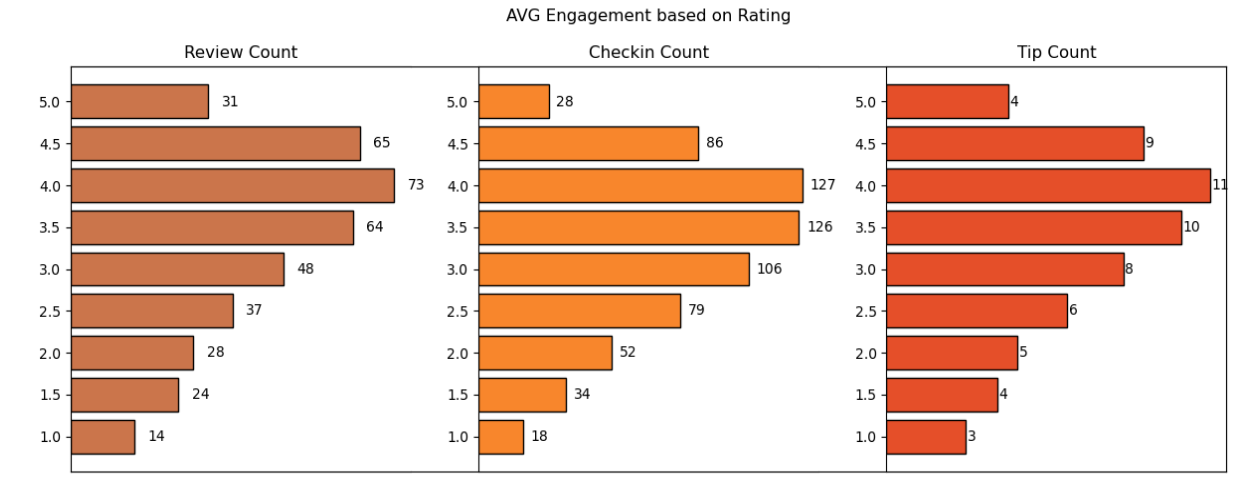

- Data shows a general increase in average review, check-in, and tip counts as ratings improve from 1 to 4 stars.
- Restaurants rated 4 stars exhibit the highest engagement across reviews, check-ins, and tips, suggesting a peak in user interaction.
- Interestingly, engagement metrics (reviews, check-ins, tips) dip for restaurants rated 4.5 and significantly more at 5 stars.
- The drop in engagement at 5.0 stars might suggest either a saturation point where fewer customers feel compelled to add their reviews, or a selectivity where only a small, satisfied audience frequents these establishments.

*# Is there a correlation between the number of reviews, tips, and check-ins for a business?*

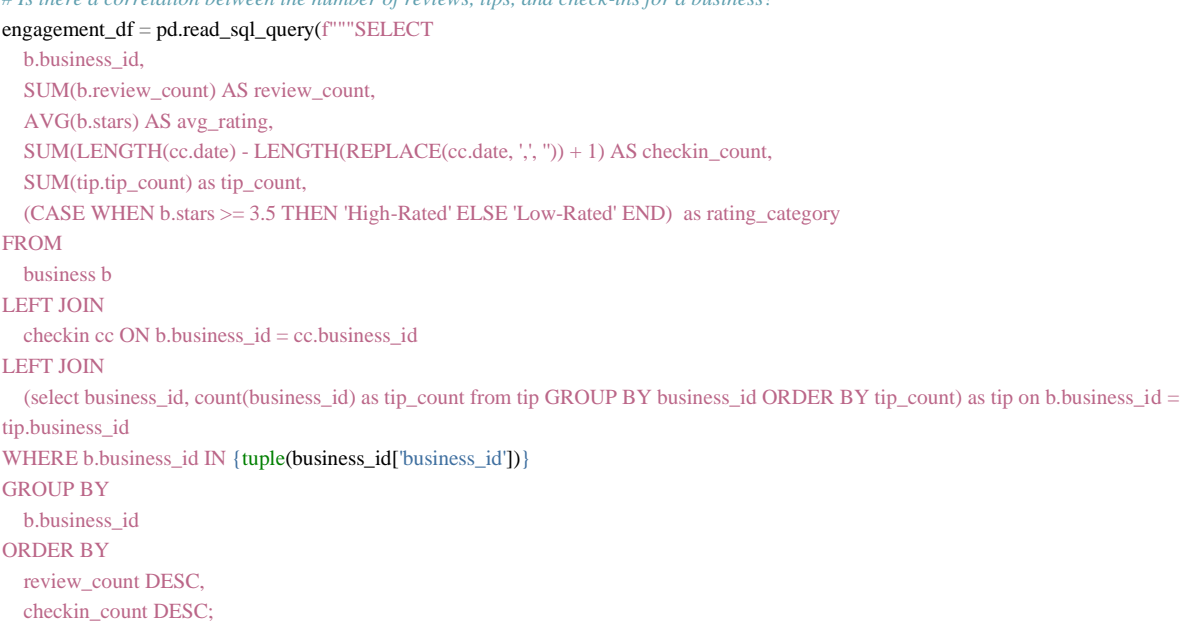

```
""",conn).dropna()
```
engagement\_df = remove\_outliers(engagement\_df,'checkin\_count')

display(engagement\_df)

sns.heatmap(engagement\_df[['review\_count','checkin\_count','tip\_count']].corr(), cmap = custom\_cmap, annot = True, linewidths=0.5, linecolor = 'black')

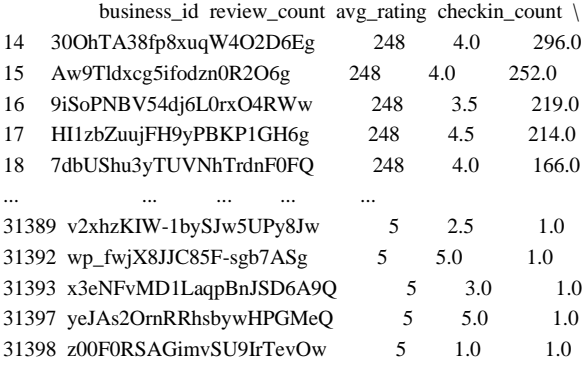

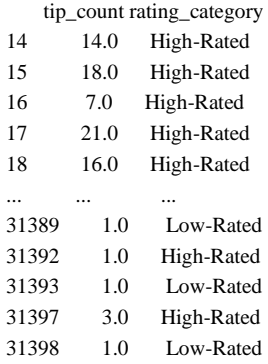

[25473 rows x 6 columns]  $\langle$ Axes:  $>$ 

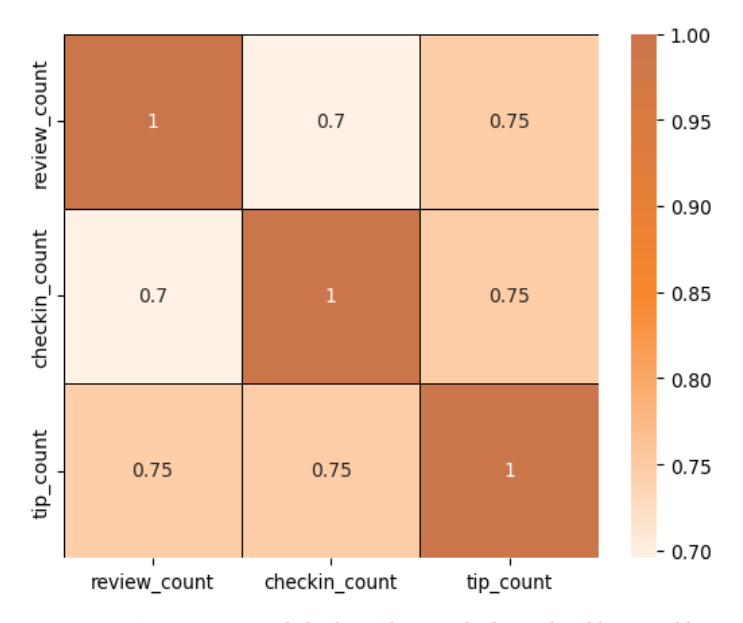

*# Is there a difference in the user engagement (reviews, tips, and check-ins) between high-rated and low-rated businesses?* engagement\_df.groupby('rating\_category')[['review\_count', 'checkin\_count', 'tip\_count']].mean()

review\_count checkin\_count tip\_count

rating\_category

High-Rated 63.099378 80.71859 8.069794 Low-Rated 37.152862 64.84321 5.456341

- The dataset shows a strong positive correlation among review counts, check-in counts, and tip counts.
- These correlations suggest that user engagement across different platforms (reviews, tips, and check-ins) is interlinked; higher activity in one area tends to be associated with higher activity in others.
- Businesses should focus on strategies that boost all types of user engagement, as increases in one type of engagement are likely to drive increases in others, enhancing overall visibility and interaction with customers.

*# function to calculate the success score based on the avg rating and total review count*

**def** calculate\_success\_metric(df):

success\_score = []

**for** index, row **in** df.iterrows():

 $score = row['avg\_rating'] * np.log(row['review\_count'] + 1)$ 

success\_score.append(score)

**return** success\_score

*# How do the success metrics (review\_count or avg\_rating) of restaurants vary across different states and cities?*

city\_df = pd.read\_sql\_query(f"""SELECT state,city, latitude, longitude, AVG(stars) AS avg\_rating, SUM(review\_count) as review\_count, COUNT(\*) as restaurant\_count FROM business WHERE business\_id IN {tuple(business\_id['business\_id'])}

GROUP BY state, city ORDER BY review\_count DESC limit 10;""",conn)

city\_df['success\_score'] = calculate\_success\_metric(city\_df) display(city\_df) *# Create a base map* m = folium.Map(location=[city\_df['latitude'].mean(), city\_df['longitude'].mean()], zoom\_start=4)

### *# Define a color scale*

color  $scale = folum.LinearColormap(colors=['green', 'yellow', '#E54F29'],$  vmin=city\_df['success\_score'].min(), vmax=city\_df['success\_score'].max())

# *# Add markers to the map*

**for** index, row **in** city\_df.iterrows(): folium.CircleMarker( location=[row['latitude'], row['longitude']], radius=5, color=color\_scale(row['success\_score']), fill=True, fill\_color=color\_scale(row['success\_score']), fill\_opacity=0.7, popup=f"Success Score: {row['success\_score']}" ).add\_to(m)

# *# Add color scale to the map*

m.add\_child(color\_scale)

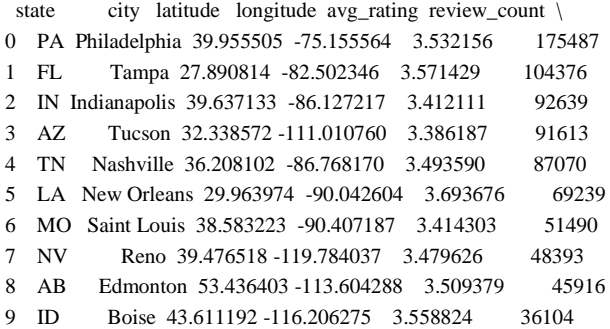

### restaurant\_count success\_score

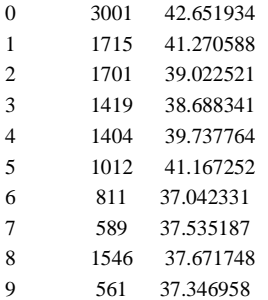

<folium.folium.Map at 0x156514e50>

- Philadelphia emerges as the top city with the highest success score, indicating a combination of high ratings and active user engagement.
- Following Philadelphia, Tampa, Indianapolis, and Tucson rank among the top cities with significant success scores, suggesting thriving restaurant scenes in these areas.
- The success metrics vary significantly across different states and cities, highlighting regional differences in dining preferences, culinary scenes, and customer engagement levels.

• Identifying cities with high success scores presents opportunities for restaurant chains to expand or invest further, while areas with lower scores may require targeted efforts to improve ratings and increase user engagement.

*# Are there any patterns in user engagement over time for successful businesses compared to less successful ones? # Are there any seasonal trends in the user engagement for restaurants?*

# high\_rated\_engagement = pd.read\_sql\_query(f"""

SELECT review.month\_year, review.review\_count, tip.tip\_count FROM (SELECT strftime('%m-%Y', date) AS month\_year, COUNT(\*) AS review\_count FROM review WHERE business\_id IN {tuple(business\_id['business\_id'])} and stars  $> = 3.5$ GROUP BY month\_year ORDER BY month\_year) as review JOIN (SELECT AVG(b.stars), strftime('%m-%Y', tip.date) AS month\_year, COUNT(\*) AS tip\_count FROM tip JOIN business as b on tip.business\_id = b.business\_id WHERE tip.business\_id IN {tuple(business\_id['business\_id'])} and b.stars >= 3.5 GROUP BY month\_year ORDER BY month\_year) as tip

on review.month\_year = tip.month\_year ;""",conn)

# low\_rated\_engagement = pd.read\_sql\_query(f"""

SELECT review.month\_year, review.review\_count, tip.tip\_count FROM (SELECT strftime('%m-%Y', date) AS month\_year, COUNT(\*) AS review\_count FROM review WHERE business\_id IN {tuple(business\_id['business\_id'])} and stars < 3.5 GROUP BY month\_year ORDER BY month\_year) as review JOIN (SELECT AVG(b.stars), strftime('%m-%Y', tip.date) AS month\_year, COUNT(\*) AS tip\_count FROM tip JOIN business as b on tip.business\_id = b.business\_id WHERE tip.business\_id IN {tuple(business\_id['business\_id'])} and b.stars < 3.5 GROUP BY month\_year ORDER BY month\_year) as tip

on review.month\_year = tip.month\_year ;""",conn)

time\_rating = pd.read\_sql\_query(f"""SELECT strftime('%m-%Y', date) AS month\_year, AVG(stars) as avg\_rating FROM review WHERE business\_id IN {tuple(business\_id['business\_id'])} GROUP BY month\_year ORDER BY month\_year ;""",conn) time\_rating['month\_year'] = pd.to\_datetime(time\_rating['month\_year']) time\_rating.sort\_values('month\_year',inplace = True) time\_rating = time\_rating[time\_rating['month\_year']>'2017']

high\_rated\_engagement['month\_year'] = pd.to\_datetime(high\_rated\_engagement['month\_year']) high\_rated\_engagement.sort\_values('month\_year',inplace = True) high\_rated\_engagement = high\_rated\_engagement[high\_rated\_engagement['month\_year']>'2017']

low\_rated\_engagement['month\_year'] = pd.to\_datetime(low\_rated\_engagement['month\_year']) low\_rated\_engagement.sort\_values('month\_year',inplace = True) low\_rated\_engagement = low\_rated\_engagement[low\_rated\_engagement['month\_year']>'2017'] high\_rated\_engagement['avg\_rating'] = time\_rating['avg\_rating'].values

plt.figure(figsize  $= (15,8)$ ) plt.subplot(3,1,1) plt.title('Tip Engagement Over Time') plt.plot(high\_rated\_engagement['month\_year'],high\_rated\_engagement['tip\_count'], label = 'High Rated', color = '#E54F29') plt.plot(low\_rated\_engagement['month\_year'],low\_rated\_engagement['tip\_count'], label = 'low Rated',color = '#F8862C') plt.legend()  $plt.subplot(3,1,2)$ plt.title('Review Engagement Over Time') plt.plot(high\_rated\_engagement['month\_year'],high\_rated\_engagement['review\_count'], label = 'High Rated', color = '#E54F29') plt.plot(low\_rated\_engagement['month\_year'],low\_rated\_engagement['review\_count'], label = 'Low Rated', color = '#F8862C') plt.legend() plt.subplot(3,1,3) plt.title('Avg Rating Over Time') plt.plot(time\_rating['month\_year'],time\_rating['avg\_rating'], color = '#E54F29') plt.tight\_layout() plt.show()

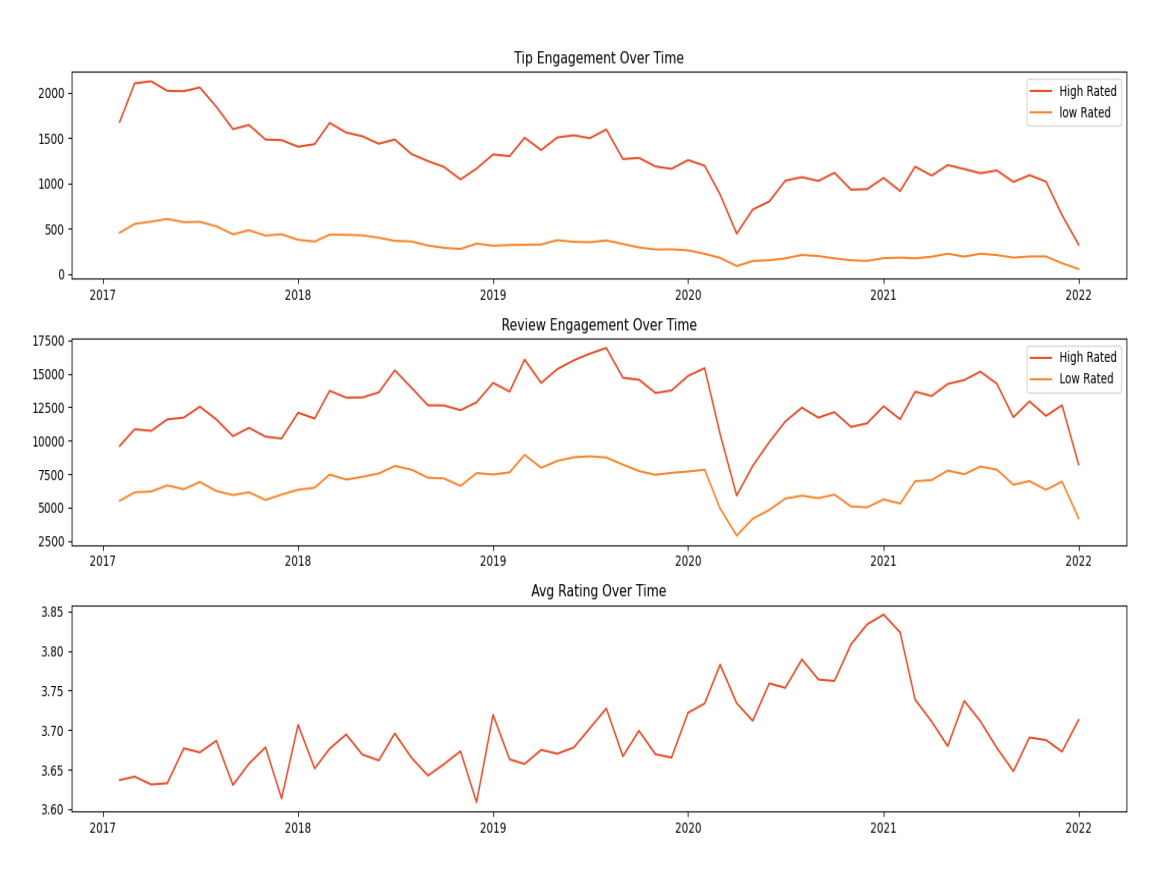

tip\_high\_rated = high\_rated\_engagement[['month\_year','tip\_count']].set\_index('month\_year') review\_high\_rated = high\_rated\_engagement[['month\_year','review\_count']].set\_index('month\_year') rating\_df = time\_rating[['month\_year','avg\_rating']].set\_index('month\_year') **from** statsmodels.tsa.seasonal **import** seasonal\_decompose multiplicative\_decomposition = seasonal\_decompose(tip\_high\_rated, model='multiplicative', period = 12) plt.rcParams.update({'figure.figsize': (16,12)})

multiplicative\_decomposition.plot() plt.show()

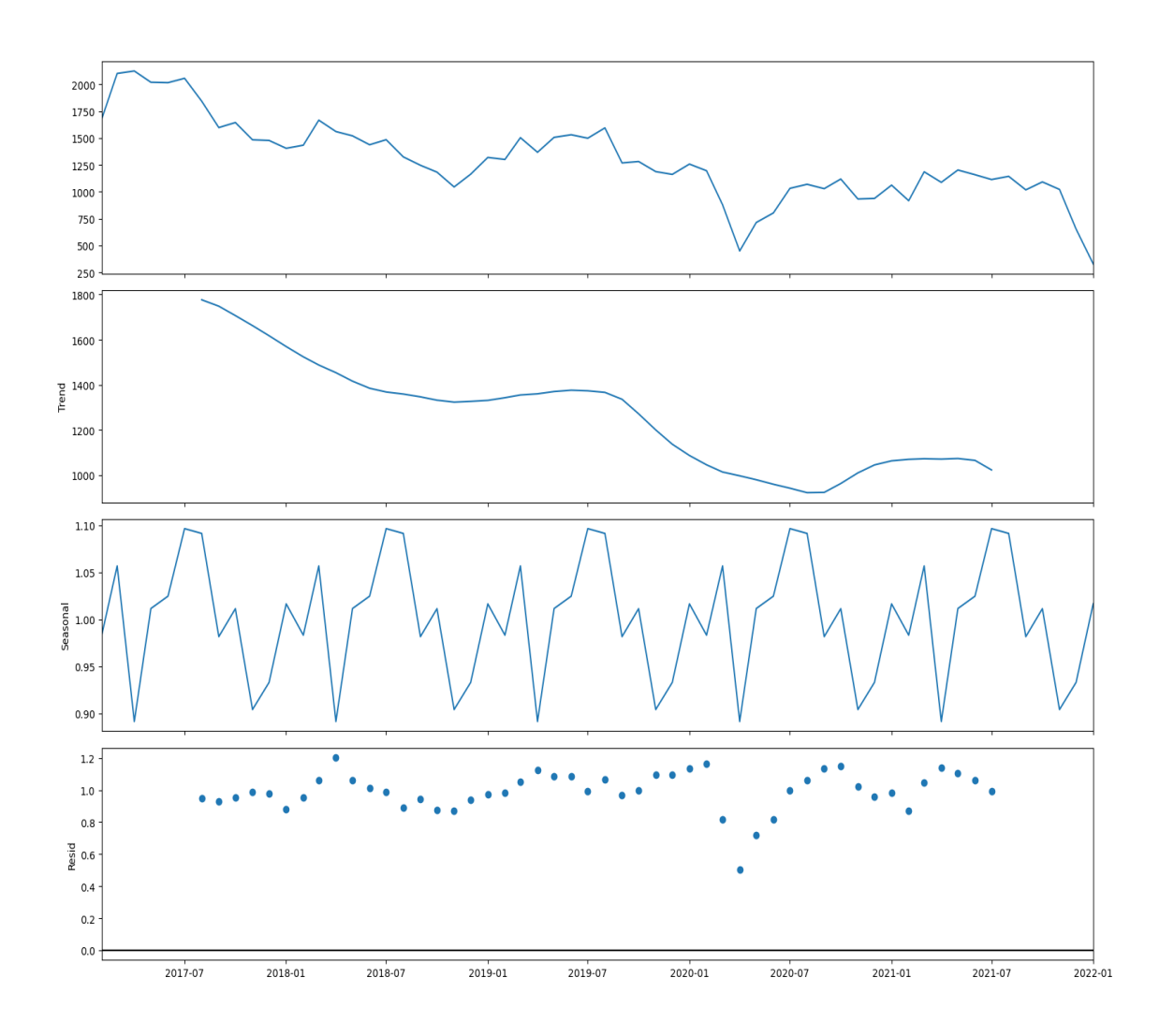

multiplicative\_decomposition = seasonal\_decompose(review\_high\_rated, model='multiplicative', period =  $12$ )

plt.rcParams.update({'figure.figsize': (16,12)}) multiplicative\_decomposition.plot() plt.show()

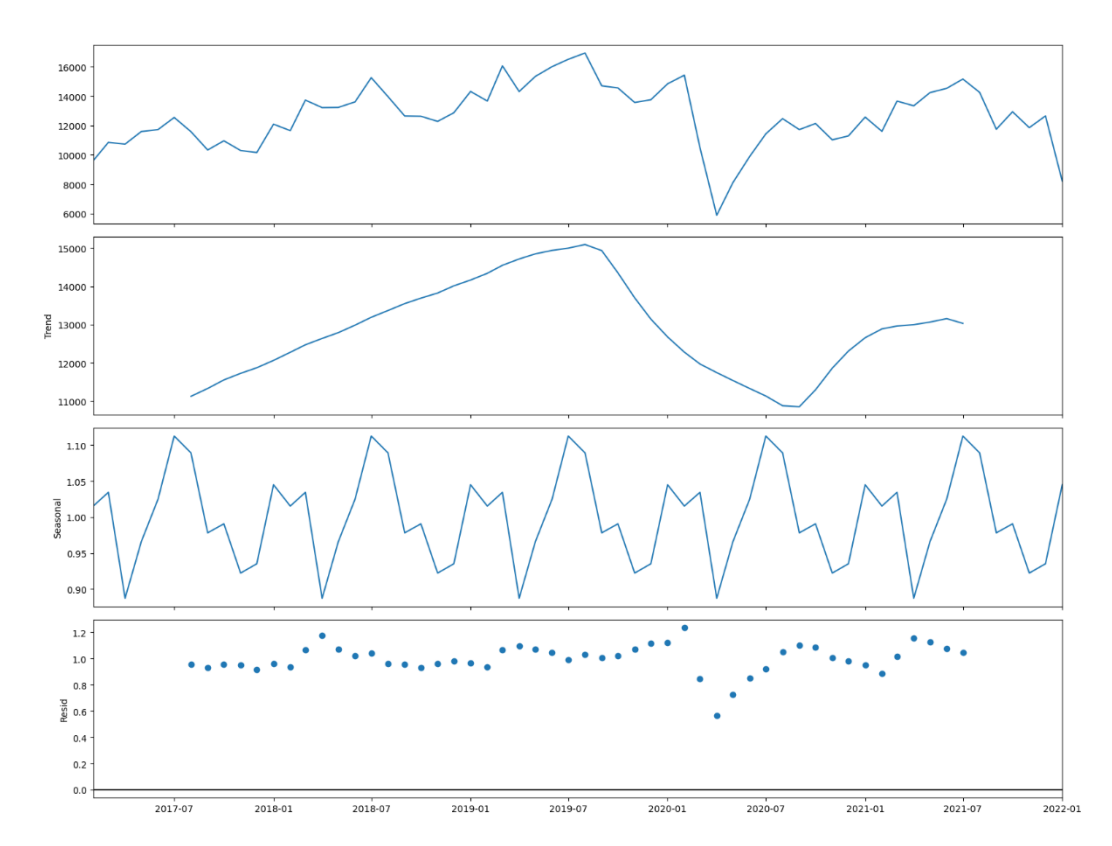

- Successful businesses, particularly those with higher ratings (above 3.5), exhibit consistent and possibly increasing user engagement over time.
- High rated restaurants maintain a steady or growing level of user engagement over time, reflecting ongoing customer interest and satisfaction.
- Tip count is showing a downward trend whereas review count is showing an upward trend with time.
- Year starting and year ending from around November and March is highly engaging and seasonal.
- *# How does the sentiment of reviews and tips (useful, funny, cool) correlate with the success metrics of restaurants?*

sentiment\_df = pd.read\_sql\_query(f"""SELECT b.business\_id, AVG(b.stars) as avg\_rating, SUM(b.review\_count) as review\_count,

SUM(s.useful\_count) as useful\_count, SUM(s.funny\_count) as funny\_count, SUM(s.cool\_count) as cool\_count FROM (SELECT business\_id, SUM(useful) as useful\_count, SUM(funny) as funny\_count, SUM(cool) as cool\_count FROM review GROUP BY business\_id) as s JOIN business as b on b.business\_id = s.business\_id

WHERE b.business\_id IN {tuple(business\_id['business\_id'])} GROUP BY b.business\_id ORDER BY review\_count""",conn)

sentiment\_df = remove\_outliers(sentiment\_df,'review\_count') sentiment\_df = remove\_outliers(sentiment\_df,'useful\_count') sentiment\_df = remove\_outliers(sentiment\_df,'funny\_count') sentiment\_df = remove\_outliers(sentiment\_df,'cool\_count')

sentiment\_df['success\_score'] = calculate\_success\_metric(sentiment\_df)

sns.heatmap(sentiment\_df.iloc[:,2:].corr(), cmap = custom\_cmap, annot = True, linewidths=0.5, linecolor = 'black')

plt.show()

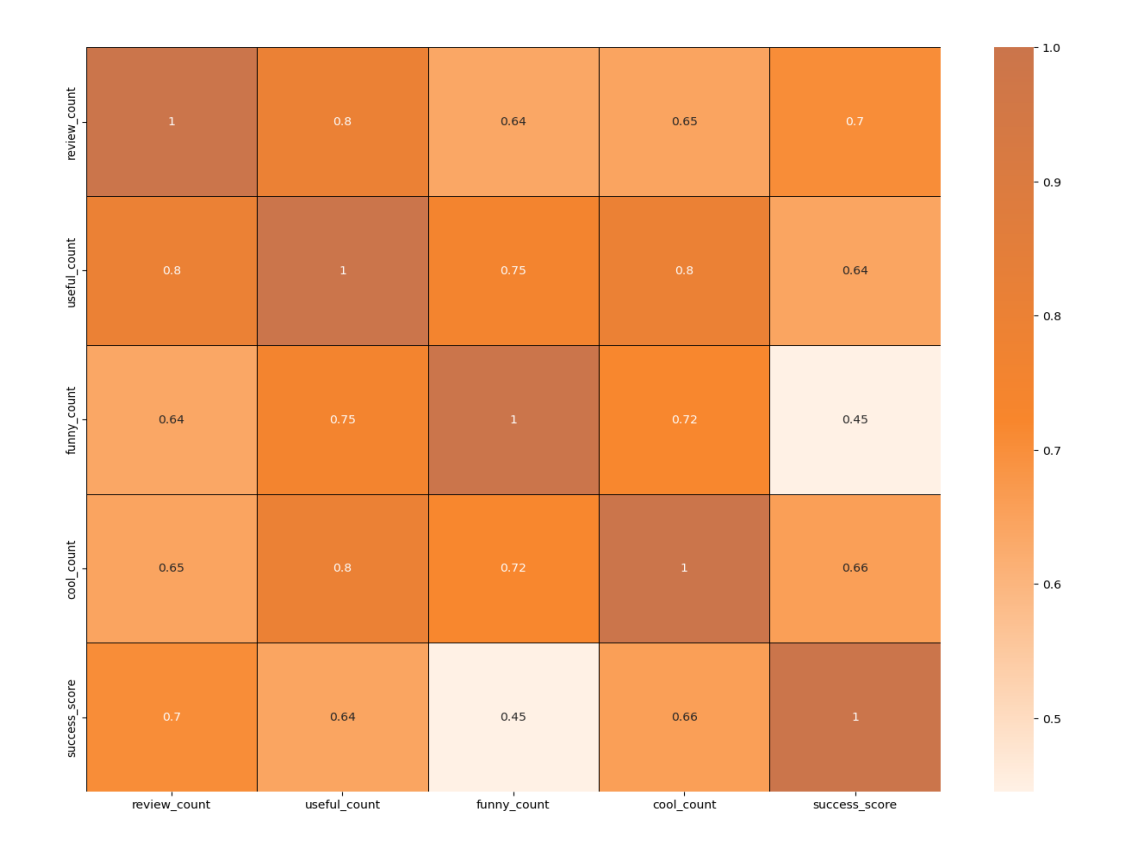

- "useful, " "funny, " and "cool" are attributes associated with user reviews. They represent the feedback provided by users about the usefulness, humor, or coolness of a particular review.
- Higher counts of useful, funny, and cool reviews suggest greater user engagement and satisfaction, which are key factors contributing to a restaurant's success.

```
# Is there any difference in engagement of elite users and non elite users?
elite_df = pd.read_sql_query("""SELECT
   elite,
   COUNT(*) AS row_count,
   SUM(review_count) AS total_review_count
FROM
   (SELECT
     CASE
        WHEN elite = '' THEN 'Not Elite'
       ELSE 'Elite'
     END AS elite,
     u.review_count
  FROM
     user u) AS user_elite
GROUP BY
   elite;
""",conn)
elite_df
     elite row_count total_review_count
0 Elite 91198 20484441
1 Not Elite 1896699 26021235
plt.figure(figsize=(10,6))
plt.subplot(1,2,1)
plt.title('User Distribution')
plt.pie(elite_df['row_count'], labels = elite_df['elite'], autopct='%.2f', startangle = 180, colors = ['#E54F29','#F8862C'])
```
# plt.subplot(1,2,2)

plt.title('Review Distribution')

plt.pie(elite dff'total review count'], labels = elite dff'elite'], autopct='%.2f', startangle = 90, colors = ['#E54F29','#F8862C']) plt.show()

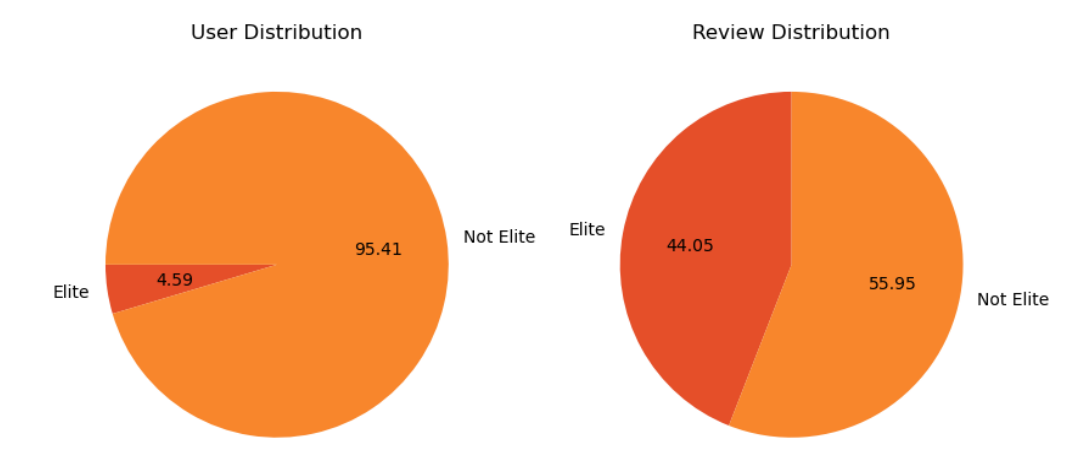

- Elite users are individuals who have been recognized and awarded the "Elite" status by Yelp for their active and high-quality contributions to the platform, such as frequent and detailed reviews, photos, and check-ins, among other criteria.
- Elite users, despite being significantly fewer in number, contribute a substantial proportion of the total review count compared to non-elite users.
- Elite users often provide detailed and insightful reviews, which can influence other users' perceptions and decisions regarding a business.
- Reviews from elite users may receive more attention and visibility on the Yelp platform due to their status, potentially leading to higher exposure for businesses.
- Establishing a positive relationship with elite users can lead to repeat visits and loyalty, as they are more likely to continue supporting businesses they have had good experiences with.

```
# What are the busiest hours for restaurants?
review_engagement = pd.read_sql_query("""SELECT
 cast (strftime('%H',date) as integer)
  as hour,
 COUNT(*) AS review_count
FROM
 review
GROUP BY
 hour;
""",conn)
tip_engagement = pd.read_sql_query("""SELECT
 cast (strftime('%H',date) as integer)
 as hour,
 COUNT(*) AS tip_count
FROM
 tip
GROUP BY
 hour;
""",conn)
checkin = pd.read_sql_query("""SELECT date FROM checkin""",conn)
checkin_engagement = []
for i in checkin['date']:
   checkin_engagement.extend([datetime.strptime(j.strip(),"%Y-%m-%d %H:%M:%S").strftime("%H") for j in i.split(',')])
checkin_engagement = pd.DataFrame(checkin_engagement).astype('int').groupby(0)[[0]].count()
plt.figure(figsize = (10,6))
plt.subplot(3,1,1)plt.title('Tip Engagement')
plt.bar(tip_engagement['hour'],tip_engagement['tip_count'], color = '#E54F29')
plt.subplot(3,1,2)plt.title('Review Engagement')
plt.bar(review_engagement['hour'],review_engagement['review_count'], color = '#F8862C')
plt.subplot(3,1,3)
plt.title('Checkin Engagement')
plt.bar(checkin_engagement.index,checkin_engagement[0], color = '#CB754B')
plt.tight_layout()
plt.show()Tip Engagement
```
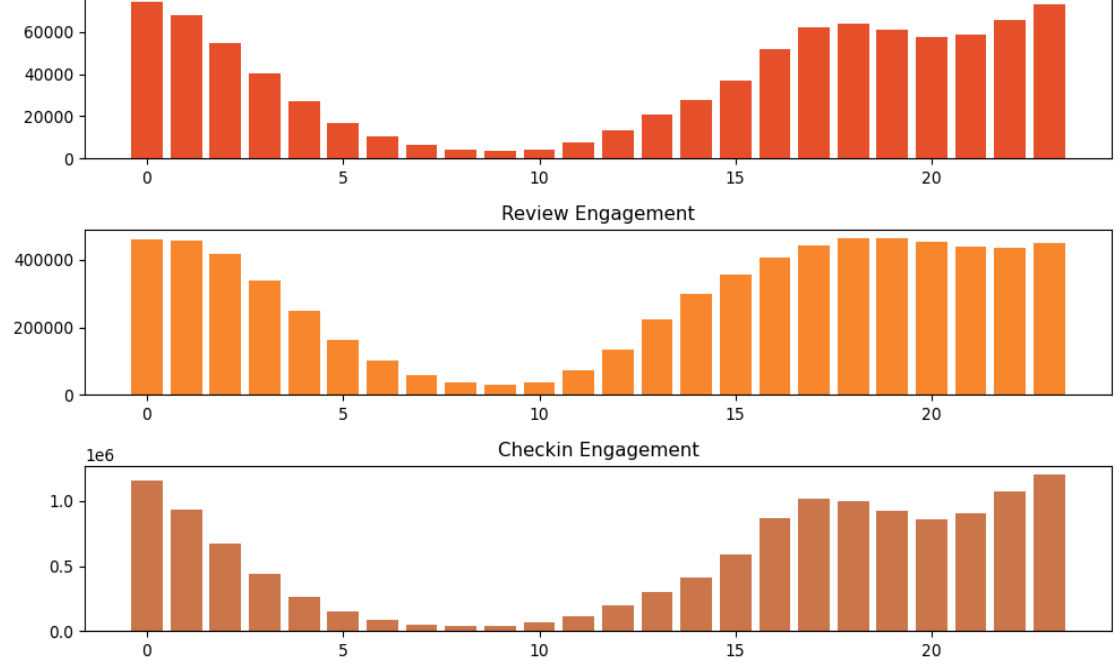

- The busiest hours for restaurants, based on user engagement, span from 4 pm to 1 am.
- Knowing the peak hours allows businesses to optimize their staffing levels and resource allocation during these times to ensure efficient operations and quality service delivery.
- The concentration of user engagement during the evening and night hours suggests a higher demand for dining out during these times, potentially driven by factors such as work schedules, social gatherings, and leisure activities.

### **Recommendations :**

- Utilizing insights from the analysis of various metrics such as user engagement, sentiment of reviews, peak hours, and the impact of elite users, businesses can make informed decisions to drive success.
- Understanding customer preferences, behavior, and satisfaction levels is paramount. Businesses should focus on delivering exceptional experiences to meet customer expectations.
- By leveraging data on peak hours and user engagement, businesses can optimize staffing levels, resource allocation, and operating hours to ensure efficiency and quality service delivery during high-demand periods.
- Positive reviews from elite users and high user engagement can boost a business's online visibility and reputation. Maintaining active engagement with customers and responding promptly to feedback is crucial for building credibility and attracting new customers.
- Collaborating with elite users and leveraging their influence can amplify promotional efforts, increase brand awareness, and drive customer acquisition. Building strong relationships with key stakeholders, including loyal customers, can further strengthen a business's position in the market.
- Businesses can adjust their operating hours or introduce special promotions to capitalize on the increased demand during peak hours.
- Less successful businesses may need to focus on strategies to enhance user engagement over time, such as improving service quality, responding to customer feedback.
- Cities with high success scores presents opportunities for restaurant chains to expand or invest further.

### *Acknowledgements*

We would like to express our gratitude to Yelp for providing the dataset used in this analysis. We also appreciate the support and guidance from our colleagues and mentors throughout this research project. Special thanks to our respective institutions for their resources and facilities that made this study possible. Lastly, we thank our families and friends for their continuous encouragement and support.

### REFERENCES :

- 1. Anderson, C. (2012). The impact of social media on lodging performance. *Cornell Hospitality Report, 12*(15), 6-11.
- 2. Luca, M. (2016). Reviews, reputation, and revenue: The case of Yelp.com. *Harvard Business School NOM Unit Working Paper No. 12-016*. 3. Kang, J., & Hsu, C. (2014). Empirical study on the influence of data characteristics on the performance of business recommendation system using Yelp. *Journal of Business Research, 67*(8), 1666-1670.
- 4. McAuley, J., & Leskovec, J. (2013). From amateurs to connoisseurs: Modeling the evolution of user expertise through online reviews. In *Proceedings of the 22nd International Conference on World Wide Web* (pp. 897-908).
- 5. Liu, B. (2012). Sentiment analysis and opinion mining. *Synthesis Lectures on Human Language Technologies, 5*(1), 1-167.
- 6. Pang, B., & Lee, L. (2008). Opinion mining and sentiment analysis. *Foundations and Trends® in Information Retrieval, 2*(1-2), 1-135.